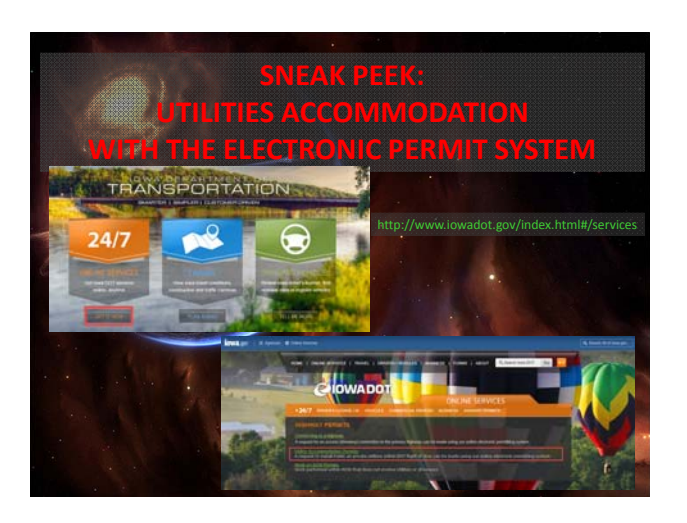

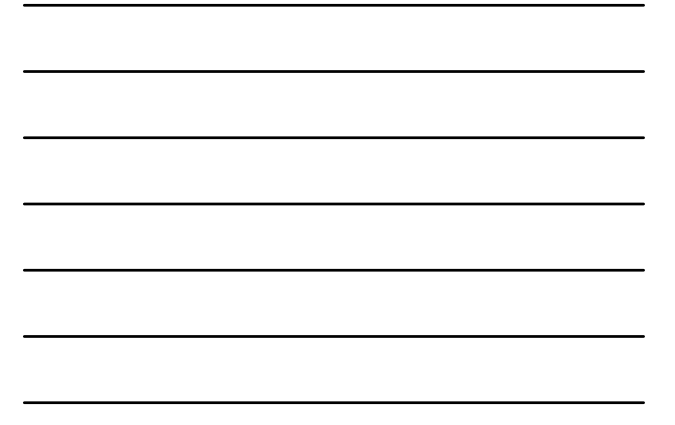

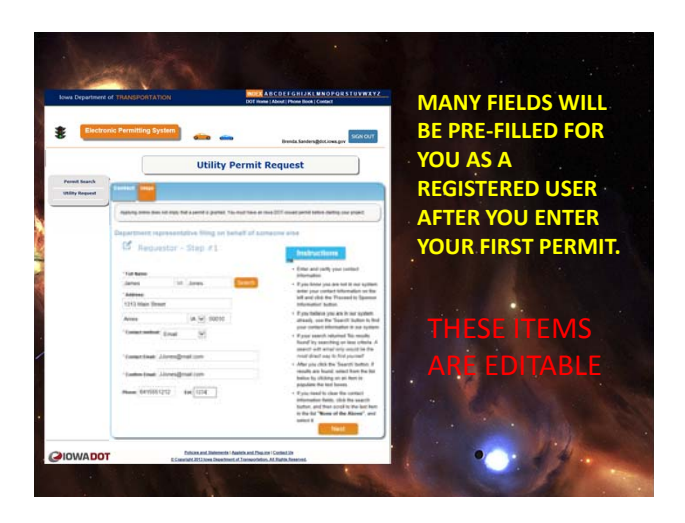

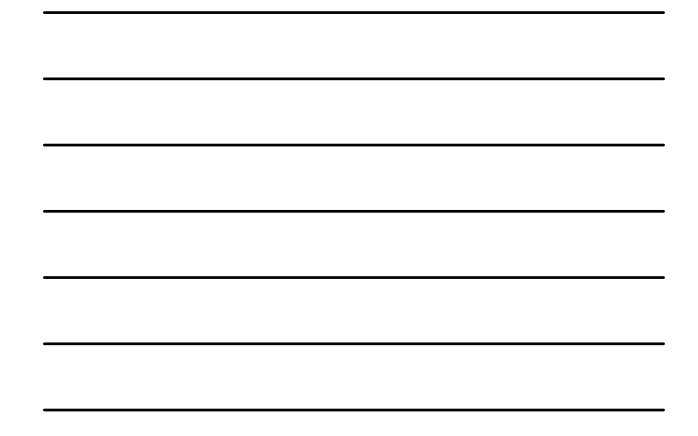

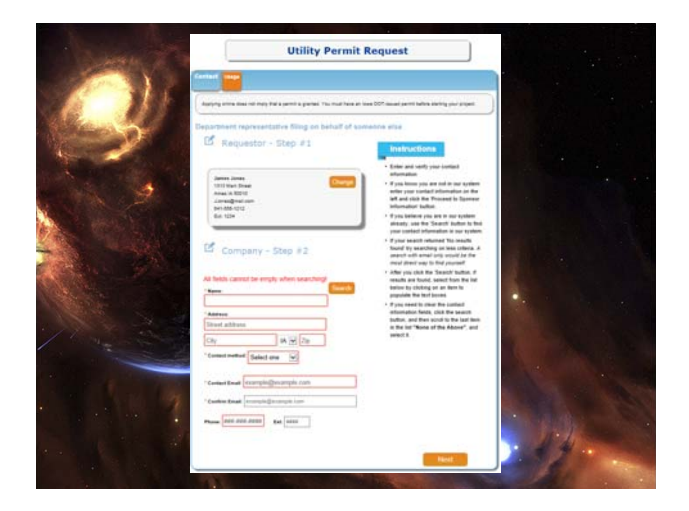

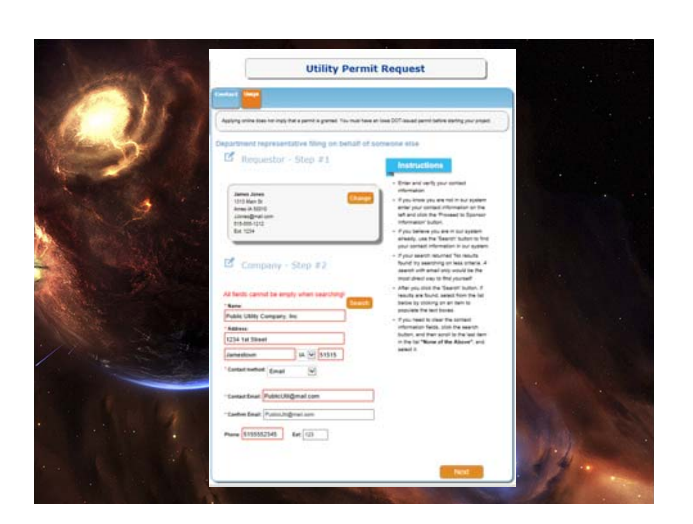

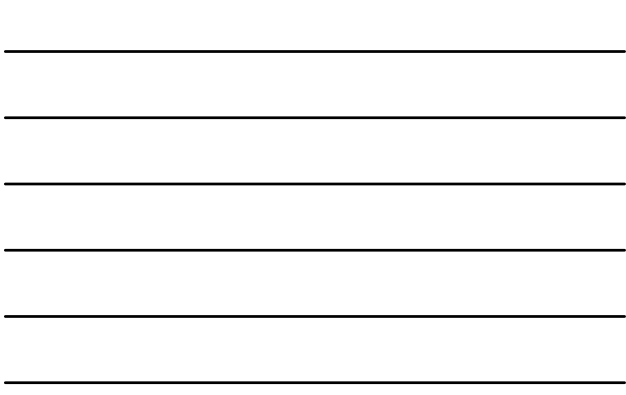

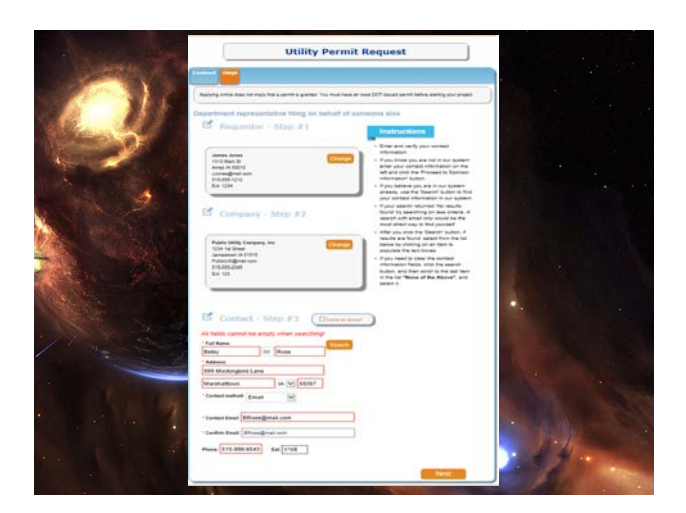

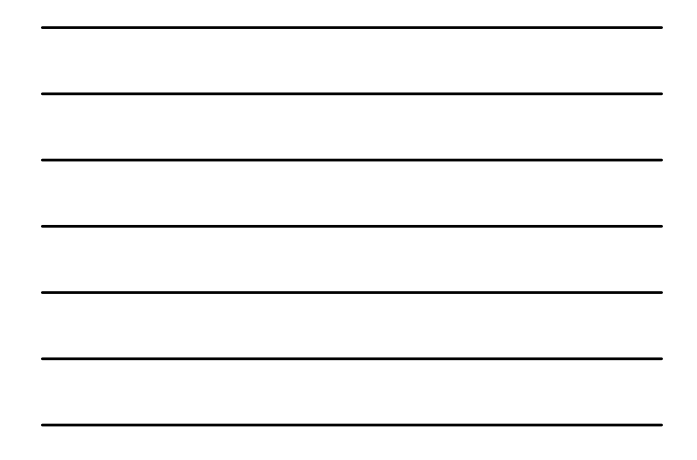

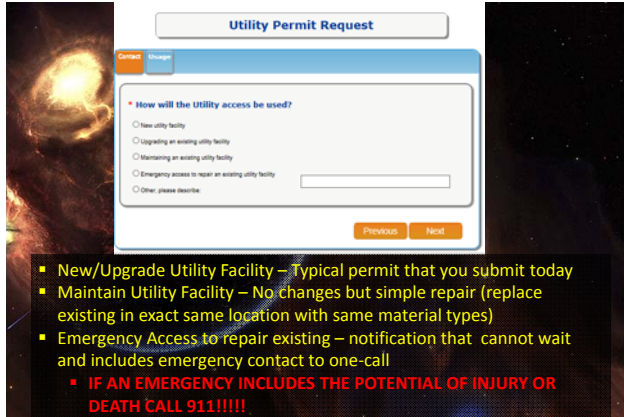

**Other, Explain – applies for any odd issues that don't fit into the other** categories

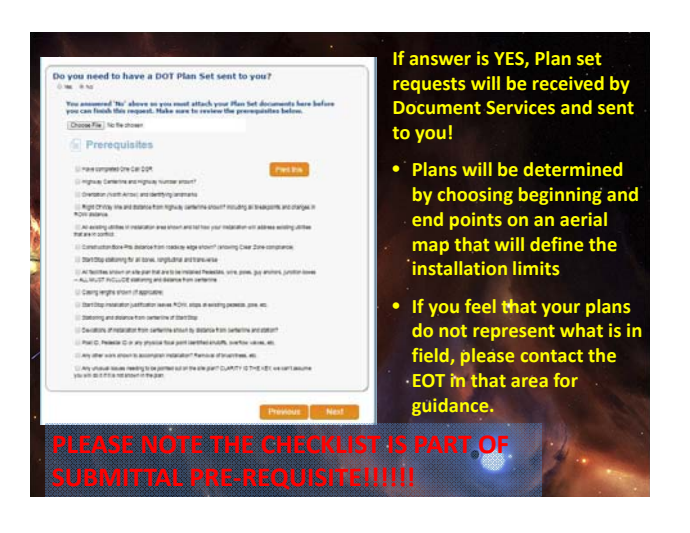

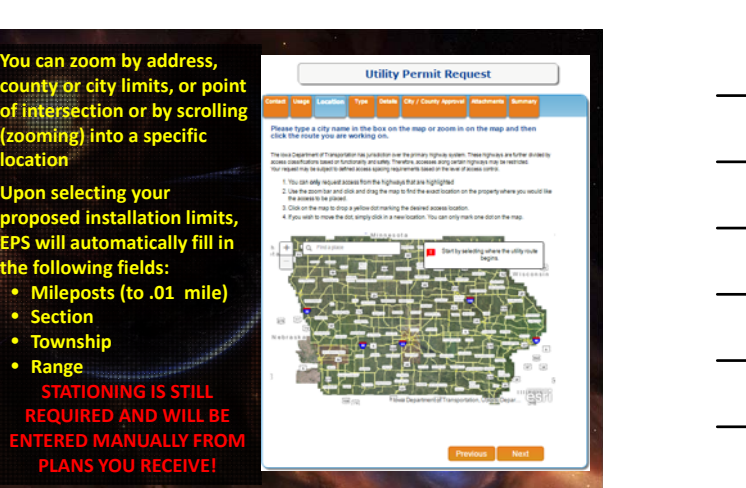

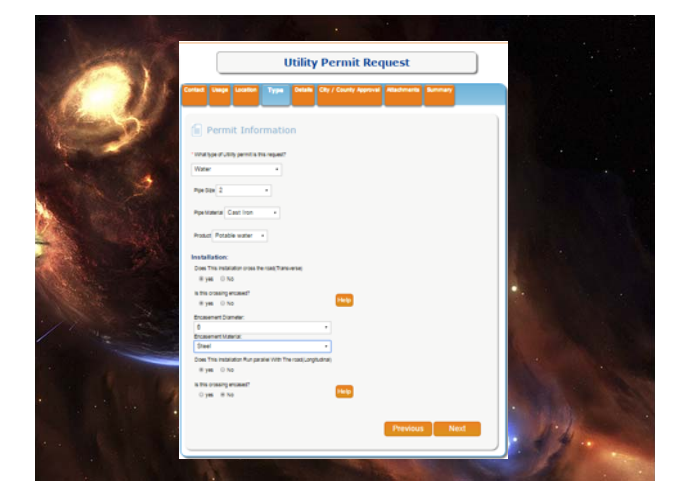

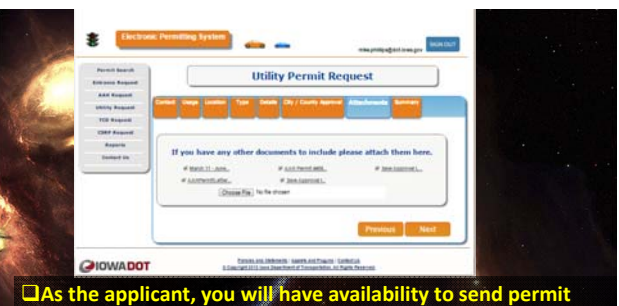

- **documents to city or county representatives for approval by either mail or by email**
- **You have full control to attach additional you site plan and other design details that aren't part of the boilerplate permit system**
- **Currently EPS can only accept .jpg and .pdf file formats**

Permits will be submitted, processed and returned to the companies and applicants via the EPS System (or they can be printed and mailed if requested)

As the applicant, you can log into the EPS system and check operational status of the permit

**Anticipated schedule for applicant use:**

- **Limited rollout mid‐summer 2016**
- **Full roll‐out by December 2016**

## **IF YOU WISH TO RECEIVE UPDATES OF ANTICIPATED RELEASE DATES OR CHANGES CONTACT ANY OF THE FOLLOWING PEOPLE TO RECEIVE UPDATES!**

- **BRYAN BRADLEY bryan.bradley@dot.iowa.gov JEFF McCOLLOUGH jeffry.mccollough@dot.iowa.gov BONNIE CLANCY**
- **BRENDA SANDERS**
- 
- **OR CONTACT YOUR LOCAL DISTRICT OFFICE AND ASK TO BE ADDED**
- **TO THE EPS UTILITIES UPDATE**
- **LIST FOR YOUR AREA!**